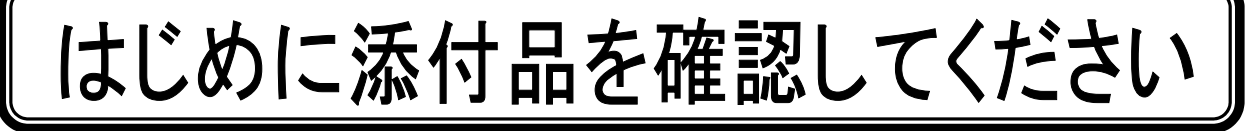

本パソコンをお使いになる前に、必ず本紙をご覧になり添付品を確認してください。 カスタムメイドで選択したメニューによっては、添付品が追加されている場合があります。裏面 の「カスタムメイド添付品」もご覧ください。万一、欠品などがございましたら、ご購入元にご 連絡をお願いします。なお、本紙に記載している添付品とは別に、注意書きの紙などが入ってい る場合があります。添付品および注意書きの紙などは大切に保管してください。

## 標準添付品

□ マウス □ 電源ケーブル(本体用) □ コンセント変換コネクタ □ マルチモニタケーブル □ スケジュール運転ユーティリティケーブル □ キー2 種(各 2 個)(注) □ 保証書 □ アプリケーションディスク □ マニュアル・ディスクセット ・ 取扱説明書 ・ はじめに添付品を確認してください(本紙) ・ ディスクセット - ドライバーズディスク×1 - ユーティリティディスク×1 □ Microsoft® Windows® XP Professional ・ ファーストステップガイド ・ CD-ROM×1 注 :本体カバーキーと、HDD モデルにはフロントアクセス HDD ユニットキーが、ミラーディスクモデルにはミラーディスクキー

Microsoft、Windows は、米国 Microsoft Corporation の米国およびその他の国における登録商標または商標です。

その他の各製品名は、各社の商標、または登録商標です。 その他の各製品は、各社の著作物です。

が添付されています。

All Rights Reserved, Copyright© FUJITSU LIMITED 2008 このマニュアルは再生紙を使用し、リサイクルに配慮しています。 不要になった際は、回収・リサイクルに出してください。

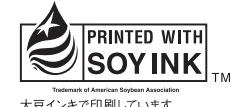

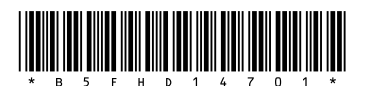

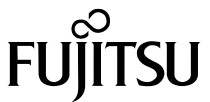

## カスタムメイド添付品

次のカスタムメイドを選択した方は、該当する添付品を確認してください。

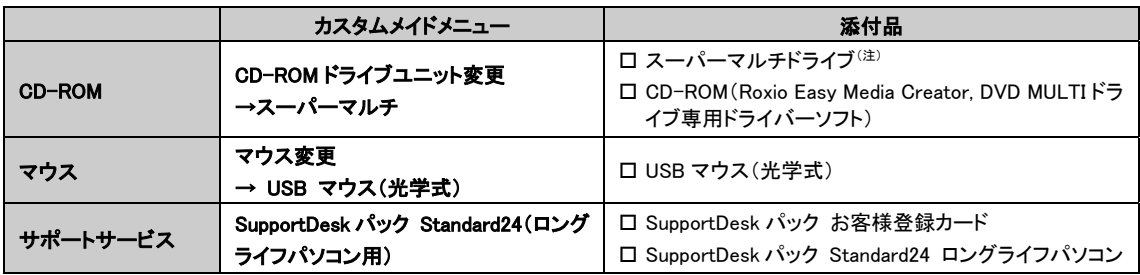

注 :選択したユニットが、パソコン本体に取り付けられています。